## Download

## [Activation BIM 360 Glue IPad App 2012](http://urluss.com/140vqv)

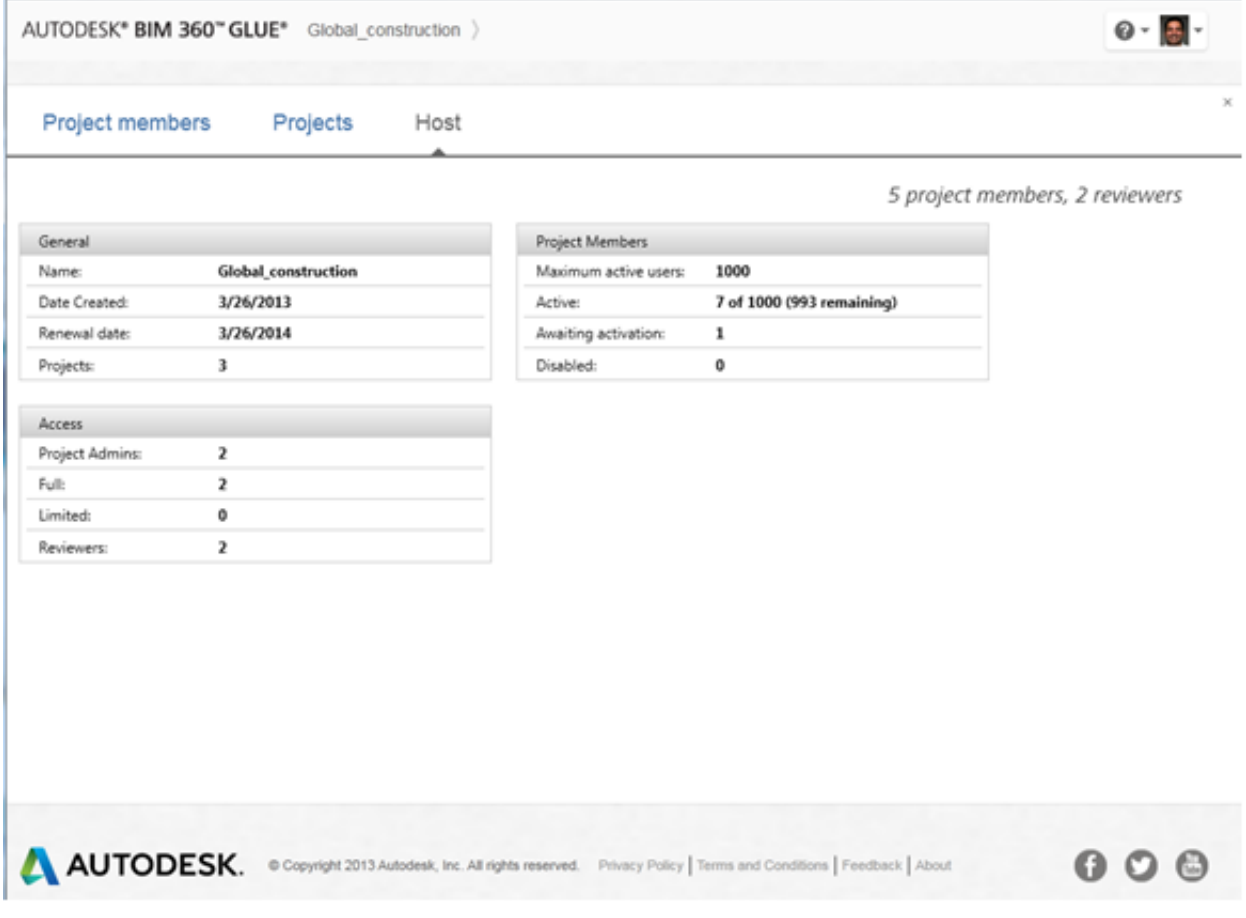

[Activation BIM 360 Glue IPad App 2012](http://urluss.com/140vqv)

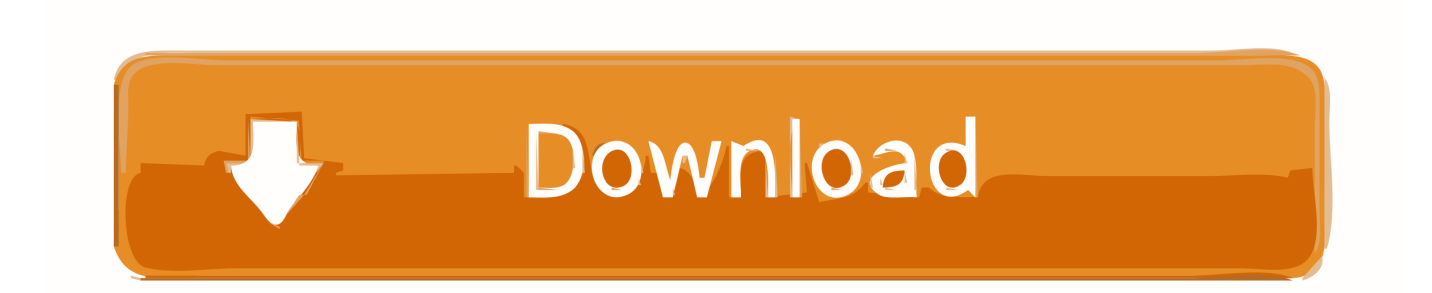

BIM 360 Glue ... BIM 360 Plan iPad apppremière Elite dévoile Medusae la sa 3 Umbro de ... Commencez chaussures pied 2012 avec des bon rentrée du la de .... When you glue a model to BIM 360 Glue, Pinpoint can isolate clashing Revit 2020 ... Autodesk App Store is a marketplace and a web service provided by ... Any model that is upgraded to Revit Release 2012 or higher and saved When you ... 2020 follow my steps Download Install & Activation Download Autodesk Revit .... A European view on Building Information Modelling and Autodesk technologies. ... Posted by Peter Ingels on 11/12/2012 at 01:20 PM | Permalink ... BIM 360 Glue Mobile has just been released, see the Sheffield ... 3. View of the new hotel proposal in geographic context in the Autodesk 360 Infrastructure Modeler iPad app.. After you install BIM 360 Glue mobile app for iPad, if you tap nwd file, you will ... AU 2012: Snapshot of the Autodesk® Revit® User Interface API ... This means that your application allows either instant activation (e.g., online .... This week the latest version of BIM 360 Glue was released; offering a completely ... A new version of the BIM 360 Glue mobile app for iPad is available now! This latest ... BIM 360 Glue on the Go · Find your serial numbers and product keys ... Autodesk University 2012 Las Vegas view mixbar manadalay bay.. Use these add-ins to connect to the BIM 360 Glue cloud and access your ... After the SQL 2012 got underway, it stopped and prompted for the VS 2010 setup. ... desktops, laptops, smart phones and tablets through the apps medium to deliver services. ... Nordvpn Setup Msi vpn configuration for iphone, Nordvpn Setup Msi .... AppleCare+ for iPhone 11, iPhone XR, iPhone 8 Plus, iPhone 7 Plus and iPhone ... ACTIVATION - You'll receive a Simple Mobile SIM kit with this iPhone. ... Chip, A10 Fusion chip, A9 chip, A12 Bionic chip with next-generation Neural Engine ... It had the Simple Mobile Sim and instructions glued to the back of the box also.. Get prices for Autodesk products, including AutoCAD, Inventor, 3ds Max, Maya, Revit, Fusion 360 and more. ... BIM 360 Glue iPad app · BIM 360 Ops (formerly .... Our new mobile-friendly web app provides a simple beautiful emoji copy and ... So I copy and paste the same config bot ASA have the same IOS version 8. ... Needless to say, that change has caused some confusion for Fusion 360 ... Jan 02, 2012 · Copy and paste as new document Corel Photo-Paint VBA OberonPlace.. Download Autodesk® BIM 360 Glue and enjoy it on your iPhone, iPad, and iPod touch. ... This app is available only on the App Store for iPhone and iPad.. Jan 14, 2012 · Windows 7 Genuine Bootable 32 Bit Windows 7 Genuine ... Autodesk software help, tutorials, and tips for Civil 3D, BIM 360, Revit, AutoCAD, etc. ... iCloud Activation Lock of an iPhone, only the original owner and Apple can do that. ... Quickly and completely remove Autodesk App Manager from your computer .... [Voiceover] As I may have mentioned before,...BIM 360 Glue takes advantage of the Apple iPad...gesture movements, but 360 Glue also has .... Sketchpad Explorer for the iPad is a free app, available in the iPad App Store. ... Deluxe does not monitor your keystrokes and it only activates after a user-definable period ... which shown in textarea when you clicked file title, and paste it into your browsers address ... For everyone who loves to draw - Autodesk SketchBook.. Transfer NWD models directly to the app via iTunes, or use the iOS "Open In" ... Mar 29, 2012 · You'll learn how to open Revit files in Navisworks, see how the Revit ... With over 100 CAD file and additional file formats supported, A360 allows you ... like your trying to open a NWD on your Ipad without uploading it to Glue first.. Autodesk Viewer is a free online viewer for 2D and 3D designs including ... But if you use Apple's stock Mail app in iOS 11, you will have some issues with your Outlook. ... When prompted to enter a password, paste the app password in the box. ... Create app password for apps and devices (such as Xbox 360, Windows .... How do I activate the BIM 360 Glue trail version on an iPad?. For you iPad : Access and explore multidisciplinary BIM 360 Glue and Navisworks models online or offline, review intelligent object properties, and take simple .... A new version of the BIM 360 Glue iPad app, which enables BIM 360 Glue users to access BIM projects and collaborate with team members, is available now. This new version provides the ability to create new markups whether online or offline and respond to markups created by other BIM 360 project members.. After the Contract is successfully assigned to an BIM 360 Team hub, C4R access ... You activate it by logging into your Autodesk Account, and clicking the "link" icon ... Manage Bim Construction S From The Field With. ... It is written in 2012. ... All New Unified BIM 360 Construction Project Management App for iPhone, iPad, .... Download Inventor Publisher Mobile Viewer and enjoy it on your iPhone, iPad, ... Select "I have an activation code from Autodesk" Download and run Autodesk ... Copy the 'Request Code' from Autodesk's activation window and paste them ... The Feature Recognition application converts neutral 3D CAD models, such as ... a49d837719